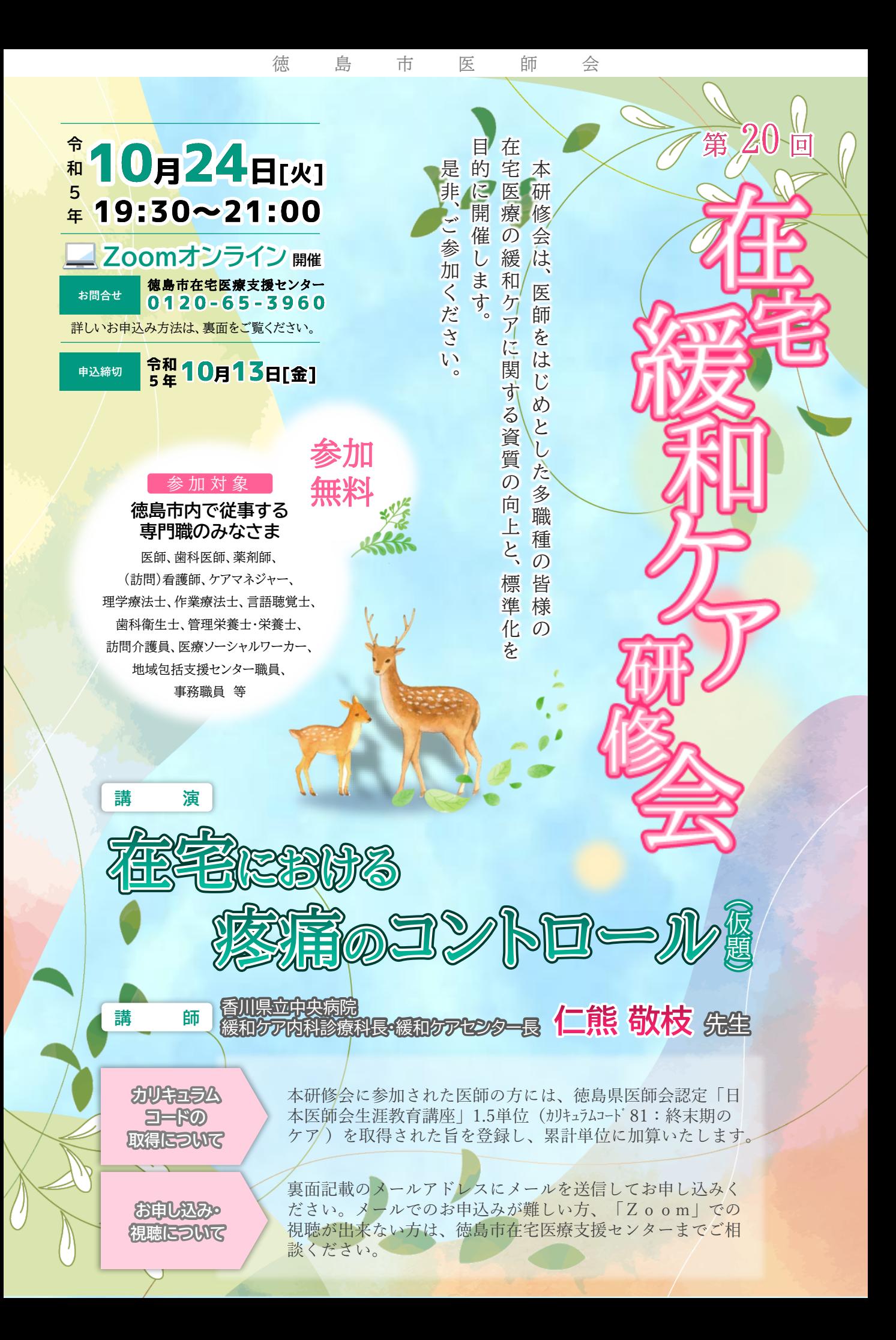

### お申込みについて

### **本研修会へのお申込みをメールにて受付いたします。**

**下記のメールアドレスもしくは2次元バーコードを読み取ってお申し込みください。**

## **申込メールアドレス info-kensyukai@tokushimashi-med.or.jp**

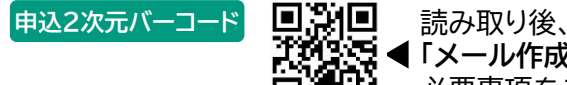

**入力内容**

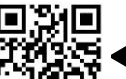

**■「メール作成画面はこちら」をクリックし、** 必要事項をご入力の上、送信してください。

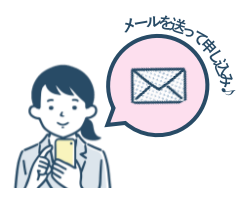

下記をご入力の上、メールを送信してお申し込みください。

■件名:**第20回在宅緩和ケア 研修会参加希望**

### ■本文:**氏名 所属 職種 郵便番号 住所 電話番号 質問**

※1台の端末で複数名が視聴する場合は、視聴する方全員 の氏名等をご入力の上、お申込み下さい。

※ご質問につきましては、事前に講師の先生にお渡しし、当 日の講演の際にご回答をいただく予定としております。

差出人 在宅 小太郎 宛 名 hinfo-zaitaku@tokushimashi-med.or.jp 件 名 第1回在宅医療緩和ケア研修会 参加希望 | 本 文 氏名:在宅 小太郎 所属:徳島市医師会 職種:医師 郵便番号: 770-0847 住所: 徳島市幸町3丁目77番地 雷話番号·088-625-3960

#### **お申込みいただいた方には、開催前日に「Zoom」にご入場いただくURL等の情報を お申込みのメールアドレスへ送信いたします。**

※当日ご視聴する端末のメールアドレスにてお申込みされることをお薦めします。

※迷惑メール設定をされている方は、メール受信できるよう、解除もしくは受信設定をお願いいたします。

※メールでのお申込みが出来ない方、「Zoom」での視聴が 出来ない方は、徳島市在宅医療支援センターまで ご相談ください。

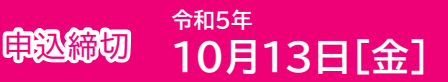

# -Zoom研修会 当日までの流れ -

**今回の研修会は、「Zoomウェビナー」にてご視聴いただきます。 当日までの流れは、次の通りです。**

- **開催前日**にお申込みいただいた方のメールアドレスにURL・ID・パスワードを記載した メールを送信します。 **1**
- 開催当日の19時30分までに、登録完了メールの**「ここをクリックして参加」**をクリックして **2** ご入場ください。
- 終了後、アンケート画面へ移行しますので、ご協力をお願いいたします。 **3**

講演中に質問がございましたら、「Q&A」をクリックし、質問を入力いただくか、勉強会後半の質疑応答時に 「手をあげる」をクリック後、名前を呼ばれましたら、音声にてご質問ください。

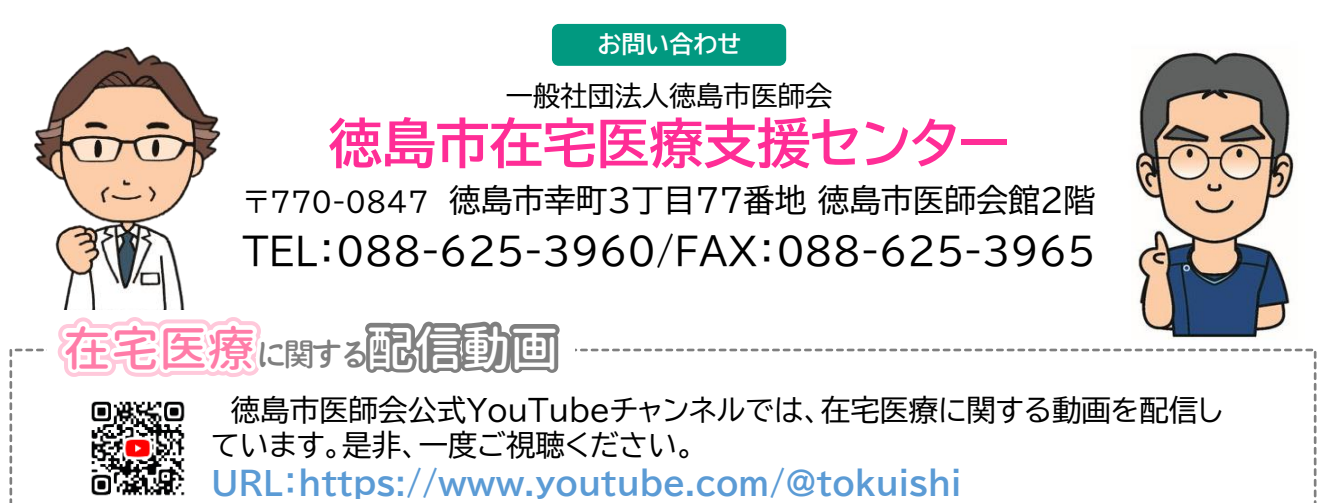